# **ЭЛЕКЦІЯ 7 ПОБУДОВА** ЕКОНОМЕТРИЧНОЇ МОДЕЛІ З АВТОКОРЕОЛЬО-**BAHIMMIZ** ЗАЛИШКАМИ

#### План

- *7.1. Пȁǹȁǿда і ǾаȂǼідǻǹ авȃǿǻǿȁеǼяȇії.*
- *7.2. Меȃǿдǹ вǹǸǾаȈеǾǾя авȃǿǻǿȁеǼяȇії.*  Критерій Дарбіна-Уотсона. Критерій фон Неймана.
- *7.3. КǿеȅіȇієǾȃǹ авȃǿǻǿȁеǼяȇії ȃа їȆ*  застосування.

7.4. Моделі з автокорельованими залишками.

7.5. Метод оцінювання параметрів Ейткена.

**7.6. Метод Кочрена-Оркатта** 

*7.7. Метод перетворення вихідної інформації. Метод Дарбіна (самостійна робота).*

### 7.1. Природа і наслідки автокореляції

$$
y = a_0 + a_1 x_1 + a_2 x_2 + \dots + a_m x_m + u \tag{7.1}
$$

$$
Y = Xa + u, \tag{7.2}
$$

$$
cov(u_i,u_j)=0,\ i\neq j. \hspace{1cm} (7.3)
$$

#### <u>Умови Гаусса-Маркова</u>

*l.*  $M[e_i] = 0$ 

2.  $D[e_i] \rightarrow \min$ 

3. Відсутність систематичного зв'язку між значеннями випадкового збудника у будь-яких двох спостереженнях.

4. Випадковий збудник має бути розподілений незалежно від пояснюючих змінних.

 $M(u_iu_j) \neq 0, i \neq j.$  $D(uu') \neq \sigma_u^2 I$ <br> $D(uu') = \sigma_u^2 \Omega$ (7.4) (7.5)  $\left\{ \begin{array}{ccccccc} 1 & \rho & \rho^2 & \rho^3 & \ldots & \rho^{n-1} \\ \rho & 1 & \rho & \rho^2 & \ldots & \rho^{n-1} \\ \rho^2 & \rho & 1 & \rho & \ldots & \rho^{n-1} \\ \ldots & \ldots & \ldots & \ldots & \ldots & \ldots \\ \rho^{n-1} & \rho^{n-2} & \rho^{n-3} & \rho^{n-4} & \ldots & 1 \end{array} \right.$ (7.6)

### Авторегресійна модель першого порядку

$$
u_t = \rho u_{t-1} + \mathbf{v}_t, \tag{7.7}
$$

# *7.2. КȁǹȃеȁіǺ ДаȁбіǾа-УǿȃȂǿǾа*

Крок 1. Розраховується значення d-СТАТИСТИКИ

 $DW = d = \frac{\sum_{t=2}^{n} (u_t - u_{t-1})^2}{n}$ (7.8)

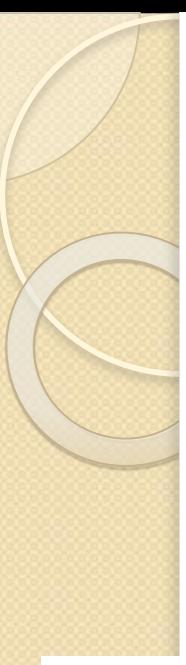

Крок 2. Задаємо рівень значущості а. За таблицею Дарбіна-Уотсона при заданому рівні значущості а, кількості факторів ті кількості спостережень п знаходимо два значення DW1 і  $DW_2$ :

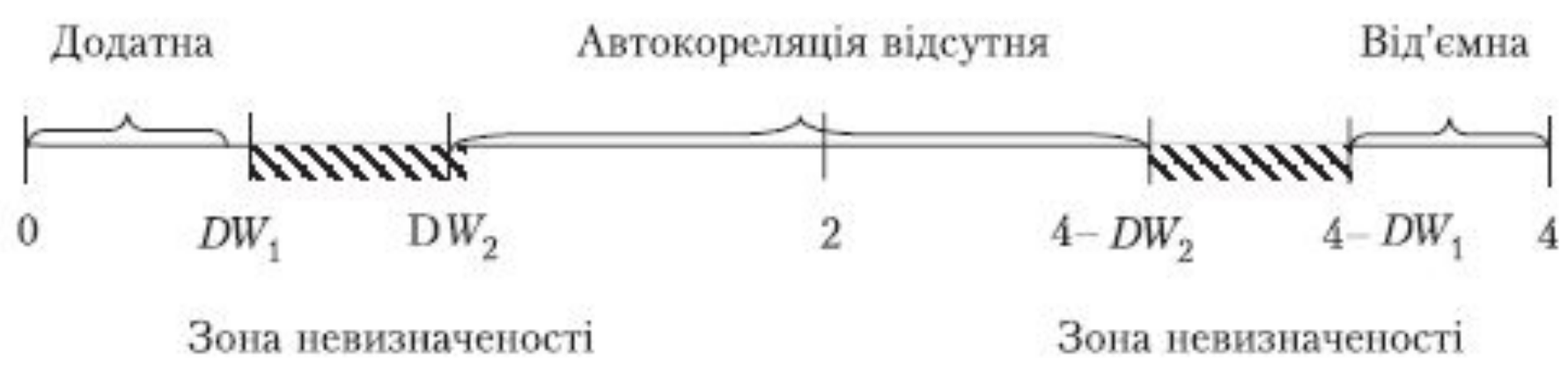

ЗНАЧЕНИЯ СТАТИСТИК ДАРБИНА-УОТСОНА $d_{\mathcal{I}}d_{\mathcal{U}}$  ПРИ 5%-НОМ

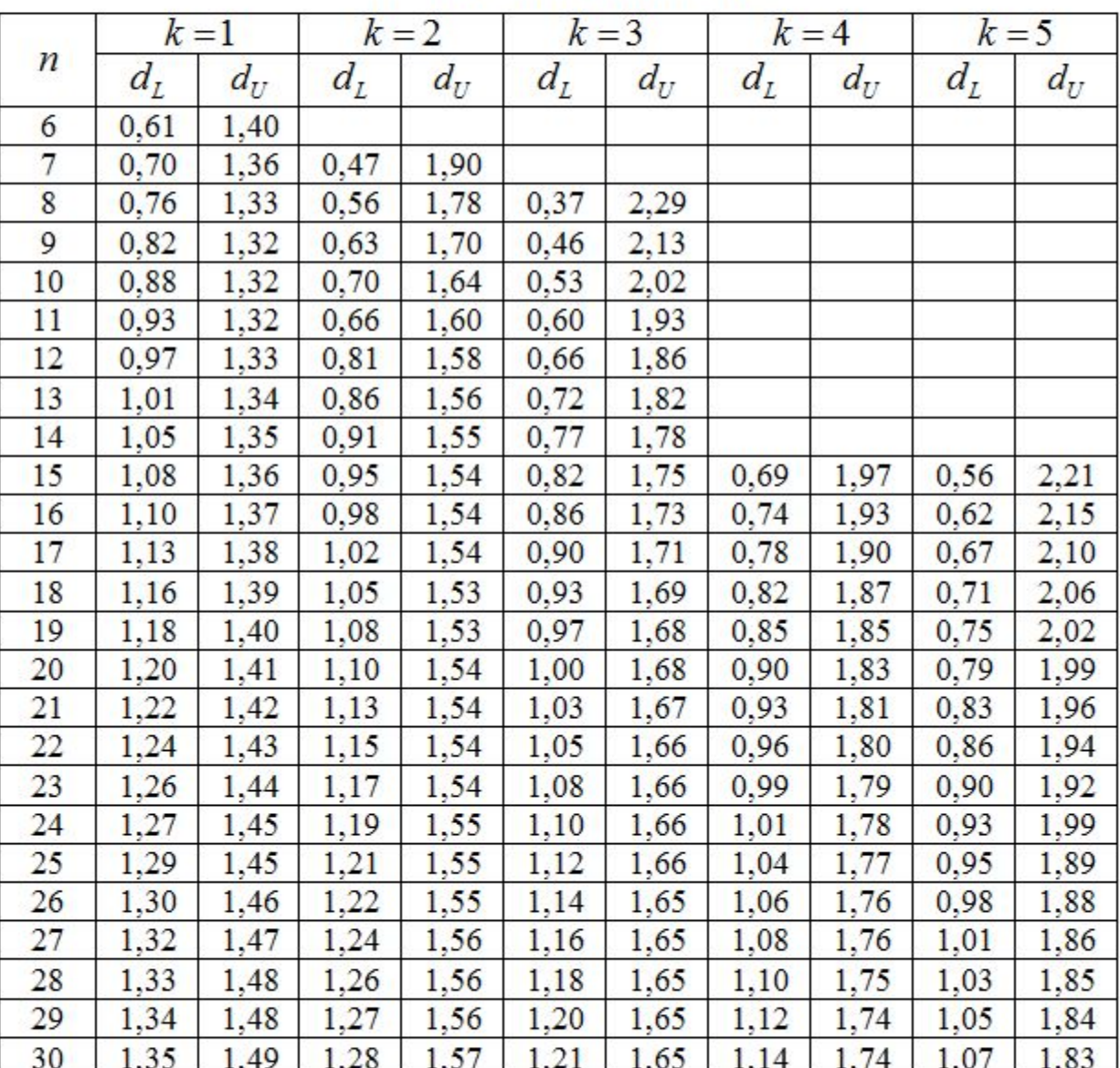

#### УРОВНЕ ЗНАЧИМОСТИ

### *7.2. КȁǹȃеȁіǺ ȅǿǾ НеǺǽаǾа*

$$
Q = Q_{\text{barr}} = \frac{\sum_{t=2}^{n} (u_t - u_{t-1})^2}{\sum_{t=1}^{n} u_t^2} \frac{n}{n-1}.
$$
 (7.9)

$$
Q = DW \frac{n}{n-1} \qquad n \to \infty \ Q = DW
$$

$$
Q_{\rm qa\kappa r}
$$

#### ТАБЛИЦЯ КРИТИЧНИХ ЗНАЧЕНЬ ДЛЯ ВІДНОШЕННЯ ФОН НЕЙМАНА

 $p\left(\frac{\delta^2}{s^2} < k\right) = \int_0^k \omega \left(\frac{\delta^2}{s^2}\right) d\left(\frac{\delta^2}{s^2}\right)$ 

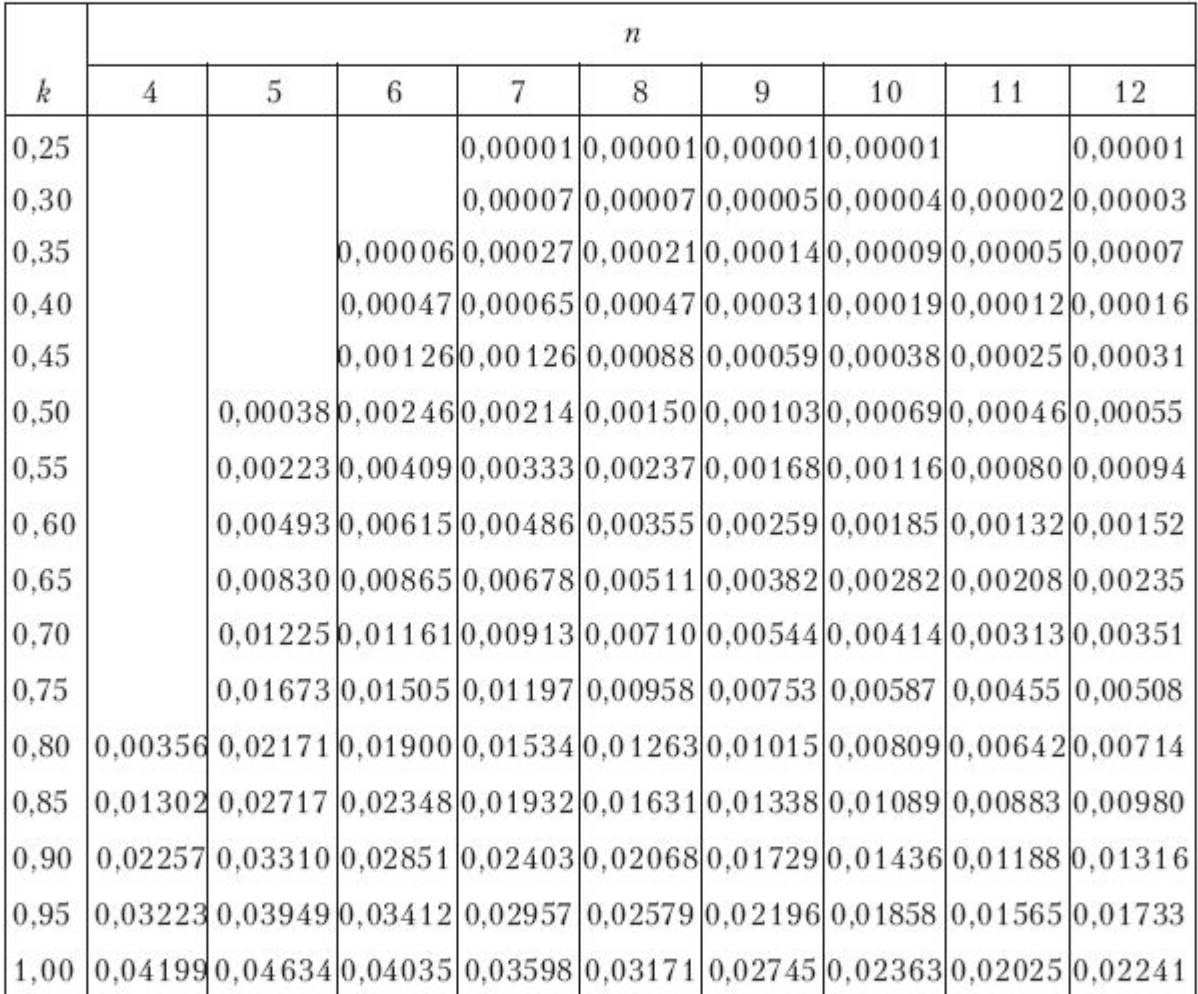

# 7.3 Коефіцієнти автокореляції та їх застосування

Нециклічний коефіцієнт автокореляції

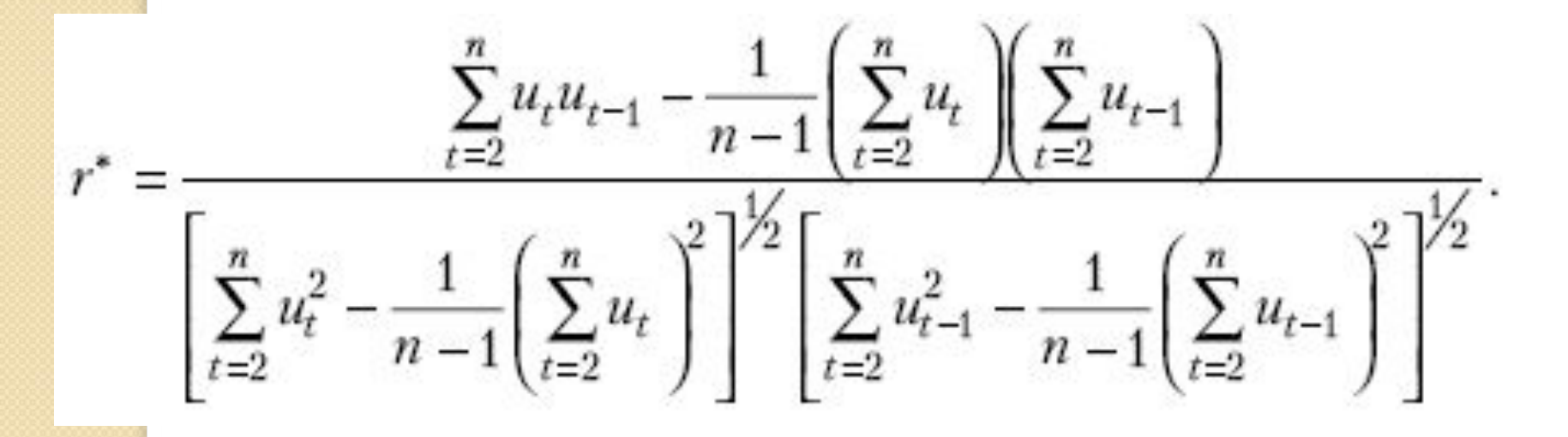

 $(7.10)$ 

$$
u_1, u_2, ..., u_{\tau} \text{ i } u_{\tau+1}, u_{\tau+2}, ..., u_{2\tau}
$$
  
\n
$$
u_1, u_2, ..., u_n \text{ i } u_{\tau+1}, ..., u_n, u_1, u_2, ..., u_{\tau}.
$$
\n(7.11)

$$
u_1, u_2, ..., u_{n-1}, u_n
$$
  
\n
$$
u_2, u_3, ..., u_n, u_1.
$$
\n(7.12)

#### Коефіцієнт циклічної автокореляції

$$
r^{0} = \frac{\sum_{t=2}^{n} u_{t} u_{t-1} + u_{n} u_{1} - \frac{1}{n} \left( \sum_{t=1}^{n} u_{t} \right)^{2}}{\sum_{t=1}^{n} u_{t}^{2} - \frac{1}{n} \left( \sum_{t=1}^{n} u_{t} \right)^{2}}.
$$

(7.13)

$$
\sum_{t=2}^{n} u_t \approx \sum_{t=2}^{n} u_{t-1} \approx 0, \qquad (7.14)
$$

 $\sum_{t=2}^n u_t u_{t-1}$  $\sum_{t=1}^{n} u_t^2$ 

(7.15)

### 7.4 Моделі з автокорельованими *ЗАЛИШКАМИ*

- $\bullet$ 1) Ейткена (УМНК);
- 2) перетворення вихідної інформації;
- 3) Кочрена-Оркатта;
- $\bullet$  4) Дарбіна.

$$
u_t = \rho u_{t-1} + \mathbf{v}_t. \tag{7.15}
$$

#### $u_t = \rho_1 u_{t-1} + \rho_2 u_{t-2} + v_t$ (7.16) $u_t = \rho_1 u_{t-1} + \rho_2 u_{t-2} + \rho_3 u_{t-3} + v_t$ .

7.5 Метод оцінювання параметрів Ейткена

$$
\hat{a} = (X'\Omega^{-1}X)^{-1}X'\Omega^{-1}Y \qquad (7.17)
$$

$$
\hat{a} = (X'S^{-1}X)^{-1}X'S^{-1}Y, \tag{7.18}
$$

$$
S = \sigma_u^2 \Omega
$$

$$
\Omega^{-1} = \frac{1}{1 - \rho^2} \cdot \begin{pmatrix}\n1 & -\rho & 0 & 0 & 0 & \dots & 0 \\
-\rho & 1 + \rho^2 & -\rho & 0 & 0 & \dots & 0 \\
0 & -\rho & 1 + \rho^2 & -\rho & 0 & \dots & 0 \\
\dots & \dots & \dots & \dots & \dots & \dots \\
0 & 0 & 0 & 0 & \dots & 1\n\end{pmatrix}
$$

(7.19)

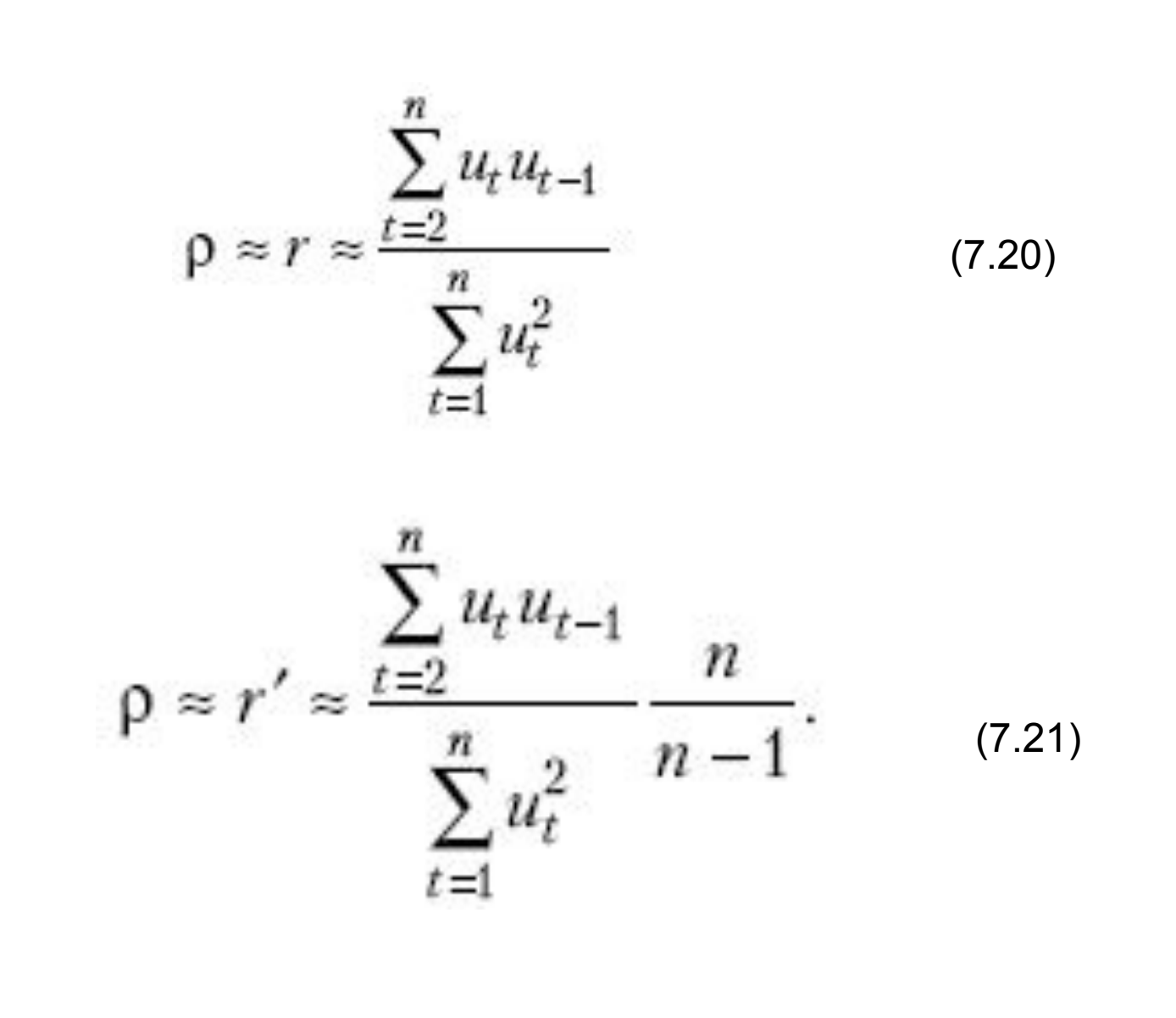

#### **7.6 Метод Кочрена-Оркатта**

$$
\sum_{t=2}^{n} \varepsilon_t^2 = \sum_{t=2}^{n} \left[ (y_t - \rho y_{t-1}) - a_0 (1 - \rho) - a_1 (x_t - \rho x_{t-1}) \right]^2,
$$
\n(7.22)

$$
\hat{a}_0 = \hat{a}_0^{(1)} \qquad \hat{a}_1 = \hat{a}_1^{(1)}
$$

$$
\hat{a}_0 = \hat{a}_0^{(2)} \qquad \hat{a}_1 = \hat{a}_1^{(2)}
$$